# Cvičení 10

# Programování s omezujícími podmínkami

## **Roman Barták**

Katedra teoretické informatiky a matematické logiky

**roman.bartak@mff.cuni.cz http://ktiml.mff.cuni.cz/~bartak** Podíváme se "dovnitř" systémů pro řešení podmínek

## ! **návrh prohledávacích algoritm**

- □ parametry vestavěného prohledávání □ prohledávací strategie □ neúplná prohledávání
- □ optimalizační problémy

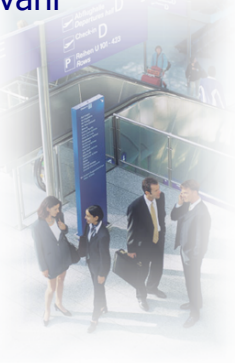

**labeling**

**Dnešní program** 

**Programování s omezujícími podmínkami, Roman Barták**

## **Vestav**-**né ohodnocování**

## ■ indomain(?X)

 $\Box$  do proměnné X s omezenou doménou zkouší přiřadit hodnoty (rostoucím způsobem)

- ! labeling(**:Options**, +**Variables**)
	- □ ohodnotí proměnné ze seznamu Variables dle vybrané metody
- ! minimize(**:Goal**,**?X**) maximize(**:Goal**,**?X**)
	- $\Box$  branch-and-bound s restarty, volání Goal by mělo nastavit hodnotu proměnné X

## labeling(**:Options**, +**Variables**)

- výběr proměnné
	- $\Box$  leftmost (default), min, max, ff, ffc
	- □ variable(Sel), kde Sel je jméno vlastní procedury výběru proměnné - Sel(Vars,Selected,Rest)
- výběr hodnoty
	- $\Box$  step (default), enum, bisect
	- $\Box$  up (default), down
	- $\Box$  value(Enum), kde Enum je jméno vlastní procedury výběru hodnoty - Enum(X,Rest,BB0,BB)
- ostatní
	- $\Box$  all, minimize(X), maximize(X)
	- $\Box$  discrepancy(D)

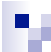

## **Odboka blackboard**

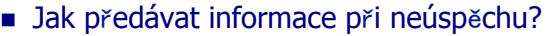

■ Jak předávat informace mezi větvemi prohledávání?

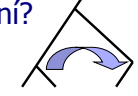

- **E** Doporučeným řešením je použití **blackboardu!** □ "externí" paměť, na kterou lze ukládat termy nezávisle na backtrackingu (informace je zachována i při návratu)
- n Informaci uloženou na blackboardu je potřeba nějak identifikovat – používá se atom, kterému se říká **klíč** (tento atom je zadaný uživatelem).

 $\Box$  bb put(:Key, +Term)

- $\Box$  bb qet(:Key, ?Term)
- □ bb delete(:Key, ?Term)
- $\Box$  bb update(:Key, ?OldTerm, ?NewTerm)

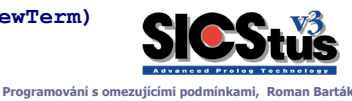

### **Example 3 Inches Sports Sports Sports Sports Sports Sports Inc. sat\_num(:Query,-NumAnswers)**

sat num(Query, NumAnswers):**bb\_put(counter,0), call(Query), bb\_get(counter,N), N1 is N+1, bb\_put(counter,N1), fail.**  sat num( Query, NumAnswers):-

**arc(a,b). arc(a,c). arc(a,d). ?-sat\_num(arc(a,X),N). N=3; no** 

**Odboka zkoušíme blackboard** 

**bb\_delete(counter,NumAnswers).**  ! Alternativní ešení použitím **findall**:

sat num(Query,NumAnswers):**findall(x,Query,List), length(List,NumAnswers).**

**Programování s omezujícími podmínkami, Roman Barták**

**pístup k doménám** 

**Odboka**

### Jak zjistíme, jaké hodnoty jsou v aktuální doméně **prom**-**nné?**

## **fd\_min(?X, ?Min)**

 $\Box$  Min je unifikováno s nejmenší hodnotou v doméně proměnné X (mže být inf)

### **fd\_max(?X, ?Max)**

 $\Box$  Max je unifikováno s největší hodnotou v doméně proměnné X (mže být sup)

### **fd\_size(?X, ?Size)**

 $\Box$  Size je unifikováno s počtem prvků v doméně (případně sup)

## **fd\_set(?X, ?Set)**

 $\Box$  Set je unifikováno s reprezentací aktuální domény proměnné X

## **fd\_degree(?X, ?Degree)**

 $\Box$  Degree je unifikováno s počtem podmínek připojených k X

# **Enumerace**

**jednoduchý labeling Enumerace domény**

- $\square$ zkusíme přiřadit (minimální) hodnotu z domény proměnné
- $\Box$ v případě neúspěchu zkusíme jinou hodnotu

## **enum([]). enum([H|T]):-**

**indomain(H), % enumerate domain** 

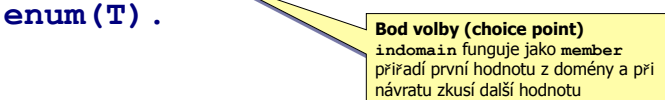

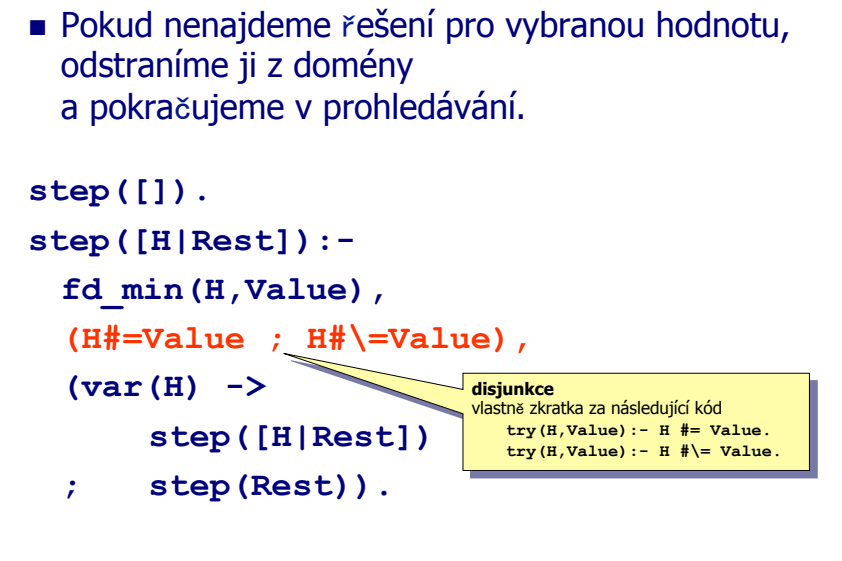

**Table** 

п

```
Programování s omezujícími podmínkami, Roman Barták
```
**Step labeling** 

```
Plení domény
                                               bisection 
■ Doména se rozdĕlí na dvĕ
  Doména se rozdělí na dvě disjunktní části,<br>které se řeší samostatně dokud nejsou
  které se řeší samostatně dokúd nejsou<br>domény jednoprvkové.
bisection([]). 
bisection([H|Rest]):- 
  fd_min(H,Min), fd_max(H,Max), 
  Middle is integer((Min+Max)/2), 
  (H#=<Middle ; H#>Middle), 
  (var(H) -> 
     bisection([H|Rest]) 
  ; bisection(Rest)).
```
**Programování s omezujícími podmínkami, Roman Barták**

```
Základní prohledávací procedura
label([]). 
label(Variables):- 
 select_variable(Variables,V,Rest),
  !, 
 choice_point(V), 
  (var(V) -> 
    label([V|Rest]) 
  ; label(Rest)).
```

```
Dednoduchá enumerace:
```

```
select_variable([H|T],H,T). 
choice_point(V) :- indomain(V).
```
**Programování s omezujícími podmínkami, Roman Barták**